«Сейфуллин оқулары – 18: « Жастар және ғылым – болашаққа көзқарас» халықаралық  $F$ ылыми -практикалық конференция материалдары = Материалы международной научнопрактической конференции «Сейфуллинские чтения – 18: « Молодежь и наука – взгляд в будущее» - 2022.- Т.I, Ч.IV. - Б. 130-132

## **ЖҚЗ ДЕРЕКТЕРІ НЕГІЗІНДЕ СОЛТҮСТІК ҚАЗАҚСТАН ОБЛЫСЫНЫҢ ТОПЫРАҚ КАРТАСЫН ЖАСАУ**

*Алькенова К. К., 4 курс студенті С.Сейфуллин атындағы Қазақ агротехникалық университеті, Нұр-Сұлтан қ.*

 Топырақ картасы, бір жағынан, топырақтанушылардың белгілі бір аумақтың топырақ жамылғысы туралы білімін жалпылау, екінші жағынан, ауыл шаруашылығында, экологияда, қала құрылысында және жерді кадастрлық бағалауда және басқа салаларда топырақ туралы білімді практикалық қолданудың негізгі құралы болып табылады. [1]

Топырақ картографиясының ерекшелігі - топырақ карталарында топырақтың жіктеу бірліктері көрсетіледі; яғни топырақ картасы топырақтың қандай да бір жіктелуімен тығыз байланысты.

Топырақ карталарының тағы бір ерекшелігі-олар жалпылаудың әртүрлі деңгейлерінде, әртүрлі масштабта жасалады. [1]

Жаңа топырақ карталарын жасау өте қымбат, сондықтан қолда бар топырақ карталарын жаңарту бойынша жұмыстарды орналастыру перспективалы болып көрінеді. Бұл үшін қашықтықтан зондтау (ДДЗ) деректерін пайдалану неғұрлым перспективалы болып табылады. [1]

Егер өткен ғасырда ЖҚЗ топырақты визулды дешифрлеу үшін негіз ретінде пайдаланылса, қазіргі уақытта ДДЗ - ны топырақты цифрлық картографиялау технологияларындағы ақпарат көздерінің бірі ретінде дешифрлеу және пайдалану процесін автоматтандыруға талпыныс жасалуда.  $\lceil 1 \rceil$ 

Суретке негізделген картаны алу үшін жасалатын негізгі жұмыс тақырыптық (тематикалық) дешифрлеу. Дешифрлеу суретте көрсетілген ақпаратты тануды және түсундіруді қамтиды. дәл осы процесс қашықтықтан топырақты картаға түсірудің негізгі қиындықтарымен байланысты. автоматтандырылған дешифрлеу үлгіні тануға негізделген және көбінесе ғарыштық түсірілім пикселдерінде кодталған ақпарат машинасын дұрыс түсінбеуге бейім.

Әр түрлі Ландшафттардың топырақтарын дешифрлау географиялық жағдайларға және аумақтың антропогендік даму дәрежесіне байланысты өзіндік ерекшелікке ие. Сонымен, шымтезек-Батпақты кешендердің экономикалық қызметіне әсер етпейтін ормандар, өзен аңғарлары үшін ландшафтық индикация топырақ жамылғысын дешифрлеуде жетекші рөл атқарады. Ауыл шаруашылығы жерлерінің ашық топырақтары үшін дешифрлеу негізінен тікелей дешифрлеу белгілері (реңі, түсі, текстурасы, пішіні және контурларының мөлшері) бойынша жүзеге асырылады. Тұтастай алғанда, бұл әрдайым ықтималды болып табылатын индикациядан айырмашылығы, шифрды шешудің сенімді нәтижелерін қамтамасыз етуі керек. Алайда, топырақ - бұл кеңістікте де, уақытта да қасиеттердің біртіндеп өзгеруімен күрделі табиғи форма. Бұл топырақ сорттарының шекараларын анықтау мен таңдалған контурларды тақырыптық түсіндірудің күрделілігін анықтайды. [3]

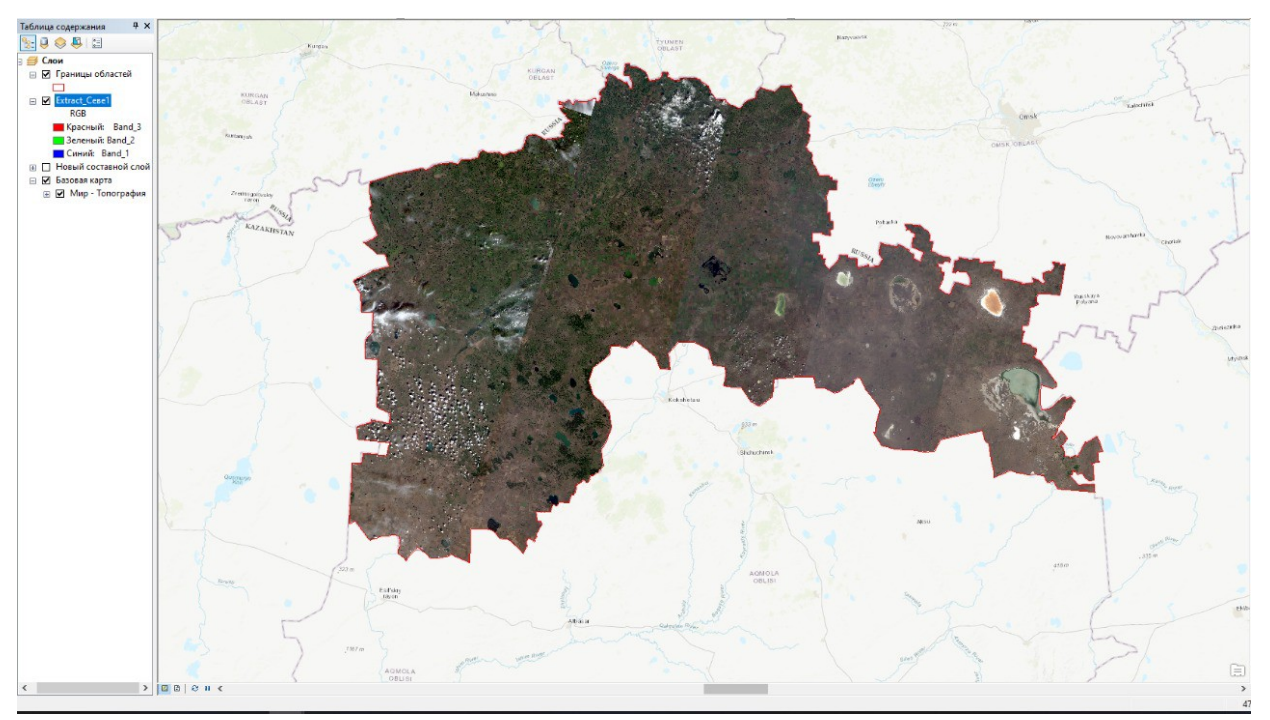

1-сурет. Солтүстік Қазақстан Облысының ArcGis бағдарламасында жасалған аумағы

Топырақтың дешифрлеу белгілерін зерттеу және формализациялау

Суреттерді дешифрлеудің сенімділігі қолданылатын декодтау белгілерінің жиынтығына байланысты. Барлық артықшылықтары бар автоматтандырылған шифрлау алгоритмдерінің ешқайсысы объектіні шифрлау үшін сәтсіз таңдалған критерийлердің орнын толтыра алмайды. Автоматтандырылған декодтау кезінде негізгі міндет - дешифрлау белгілерін ресімдеу және процесті Алгоритмдеу. Дешифровка белгілерін формализациялау оларды компьютерлердің көмегімен өңдеуге жарамды сандық түрде ұсынуды тудырады. Топырақтың дешифрленуін автоматтандыру DDZ математикалық өңдеу мүмкіндігін қамтамасыз ету үшін визуалды және сипаттамалық сипаттамаларды айнымалылар мәндерінің жиынтығына аудару талаптарын қояды. Ландшафт үлгісін анықтайтын пішін, өлшем және құрылым сияқты тікелей дешифрлау белгілерін рәсімдеу өте қиын болғандықтан, автоматтандырылған шифрлау кескіннің реңімен жүзеге асырылды. [2]

Суреттерді жіктеу және жалпылау, карталарды құру.

Автоматтандырылған өңдеудің келесі кезеңі-суреттерді жіктеу. Бір мәнді әмбебап жіктеу принциптері жоқ. Зерттеуде бақыланбайтын, бақыланатын және сараптамалық жіктеудің алгоритмдері сыналды. Ереже ретінде қанағаттанарлық нәтижелер бақыланатын жіктеудің гиперпараллелепипед әдісін пайдалану кезінде алынады (жіктеудің шешуші ережесі барынша ықтималдық әдісі бойынша айқындалады). Сарапшылардың жіктелуі де кең мүмкіндіктерге ие. Бұл жағдайда міндет шешім қабылдау ағашын сауатты құру, оған критерийлер мен ережелер түрінде шифрлау белгілерін біріктіру болып табылады. Жіктелген кескіндер әдетте әртүрлі кедергілерге және қабылдау мен одан әрі өңдеуге қолайсыздықтарға толы, сондықтан оларды жалпылау қажет. Жалпылау автоматты режимде жүзеге асырылады және келесі мақсаттарды көздейді: суреттегі "шуды" тудыратын ұсақ 415 контурды алып тастау, ұсақ контурларды үлкен контурларға біріктіру және контурларды тегістеу. Сонымен, өңдеудің соңғы кезеңдері растрлық өнертабыстарды векторлау, карта жасау және легенда болып табылады. Векторлаудан кейін алынған контурлар құрылатын картаның масштабы мен дәлдігінің талаптарын қанағаттандыратын картографиялық бейнені алу мақсатында қайтадан жойылуға жатады. Легенда және дисплей стилі ерікті түрде таңдалады, өйткені жұмыс нәтижесінде алынған карталар өздері қолданыстағы талаптарға сәйкес сандық топырақ картасының түпкілікті нұсқасын жасау үшін қажет материалдардың бірі болып табылады. ДДЗ автоматтандырылған өңдеу барысында алынған топырақ картасының фрагменті. [3]

Қорытынды топырақты картаға түсіру үшін DDZ өңдеу және дешифрлеу процесі дәл уақытты қажет етеді. Бұл процесті автоматтандыру бірқатар операцияларды дәйекті орындауды және орындалған командаларды иерархиялық топтастыруды қамтиды. Сондықтан Алгоритмдеу және процесті орындау модельдерін құру қажеттілігі туындайды. ArcGIS - ке арналған Model Builder және ERDAS IMAGINE-ге арналған Spatial Modeler сияқты бағдарламалық қосымшаларға енгізілген арнайы әзірлеу орталарының көмегімен суреттерді алдын-ала матикалық өңдеуге, суреттерді жіктеуге, жалпылауға және векторлауға арналған жеке модельдер жасалды. Модельдер бір процестің шығысы басқа процестің кірісі болатындай етіп жасалады. Осылайша, командалардың үздіксіз орындалуы және оператордың қатысуын азайту қамтамасыз етіледі. Модельдер үшін Кіріс - бұл жер жамылғысы- (ауыл шаруашылығы мақсатындағы жерлерді анықтау үшін), QuickBird немесе Ikonos 4 спектрозональды бейнелеу және дешифровка белгілерінің каталогын қалыптастыру үшін зерттелетін топырақ үлгілерінің эталондық учаскелерінің векторлық қабаты. Алынған мәліметтер ретінде зерттелген топырақ сорттарының векторлық қабаты қолданылады. Шын мәнінде, маманның қатысуы дешифровка сипаттамаларының каталогын қолдана отырып, топырақтың шифрын шешуді талдау кезеңінде ғана қажет. Жұмысты орындау нәтижесінде Беларусь топырағының жекелеген қасиеттерін зерттеу және автоматтандырылған картографиялау үшін quickbird және Ikonos ультра жоғары ажыратымдылықтағы ғарыштық суреттерді пайдалану мүмкіндігі анықталды.. Құрғатылған шымтезек-Батпақты кешендердің ашық жыртылған аудандары үшін ультра жоғары ажыратымдылықтағы Көп аймақтық ғарыштық суреттер шымтезек шөгінділерінің деградация процестерінің дамуын бағалауға және топырақтың кейбір түрлерін картаға түсіруге мүмкіндік береді. Көп аймақтық ДДЗ өңдеудің және дешифрлеудің автоматтандырылған технологияларын пайдалану уақытты қысқарту (далалық және картамен жабдықтау жұмыстарына жұмсалатын уақыт шығындары орта есеппен 3 есе қысқарады) және контурларды оқшаулау дәлдігін арттыру есебінен топырақты цифрлық картографиялау тиімділігін едәуір арттыруға мүмкіндік береді. Осы бағыттағы одан әрі зерттеулер модельдерді құру процесін жетілдіруге, әртүрлі ДДЗ пайдалану үшін модельдерді бейімдеуге (түсіру уақыты, кеңістіктік және спектрлік рұқсат, жергілікті жердің жай - күйі және т.б. бойынша), рельефтің цифрлық модельдерін өңдеу процесіне енгізуге, сондай - ақ технологияны басқа аумақтарда апробациялауға шоғырландырылатын болады. [4]

## Пайдаланылған әдебиеттер тізімі

- 1 http://d33.infospace.ru/d33\_conf/sb2016t6/29-39.pdf
- 2 [http://d33.infospace.ru/d33\\_conf/2009,2/411-418.pdf](http://d33.infospace.ru/d33_conf/2009,2/411-418.pdf)

3 Топырақты ауқымды картографиялау кезінде аэрофотоматериалдарды пайдалану жөніндегі нұсқаулар.. Топырақтану және агрохимия институты, Респ. проектн. Белгипрозем жерге орналастыру институты. Мн., 1986. 42 б. 2. Обуховский Ю. М., Губин В. Н., Марцинкевич. Мн.: Навука і тэхника, 1994. 175 б.

4 Кравцова В. И.. Топырақты зерттеудің ғарыштық әдістері. М.: АспектПресс, 2005. 190 б.5. Лурье и.К., Косиков А. Г. сандық кескіндерді өңдеу теориясы мен практикасы / дистанциялық зондтау және географиялық ақпараттық жүйелер.

*Ғылыми жетекші: профессор Әліпбеки О.Ә.*